#### **New add-on for org.gvsig.geoprocess 2.2.14-2092**

10/28/2014 08:53 AM - Francisco Díaz Carsí

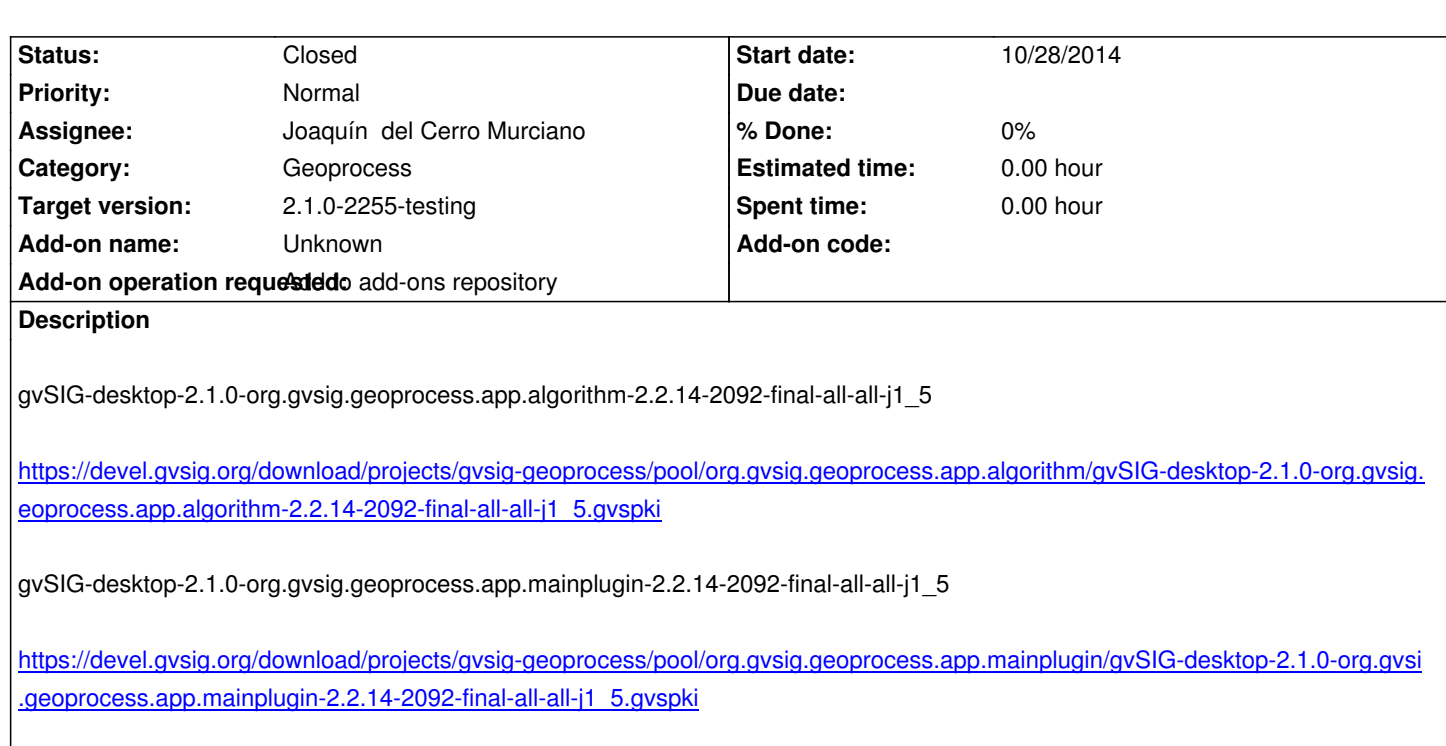

[gvSIG-desktop-2.1.0-org.gvsig.geoprocess.app.sextante-2.2.14-2092-final-all-all-j1\\_5](https://devel.gvsig.org/download/projects/gvsig-geoprocess/pool/org.gvsig.geoprocess.app.mainplugin/gvSIG-desktop-2.1.0-org.gvsig.geoprocess.app.mainplugin-2.2.14-2092-final-all-all-j1_5.gvspki)

[https://devel.gvsig.org/download/projects/gvsig-geoprocess/pool](https://devel.gvsig.org/download/projects/gvsig-geoprocess/pool/org.gvsig.geoprocess.app.mainplugin/gvSIG-desktop-2.1.0-org.gvsig.geoprocess.app.mainplugin-2.2.14-2092-final-all-all-j1_5.gvspki)/org.gvsig.geoprocess.app.sextante/gvSIG-desktop-2.1.0-org.gvsig.g oprocess.app.sextante-2.2.14-2092-final-all-all-j1\_5.gvspki

## **[History](https://devel.gvsig.org/download/projects/gvsig-geoprocess/pool/org.gvsig.geoprocess.app.sextante/gvSIG-desktop-2.1.0-org.gvsig.geoprocess.app.sextante-2.2.14-2092-final-all-all-j1_5.gvspki)**

## **[#1 - 10/28/2014 10:26 AM - Joaquín del Cerro Murciano](https://devel.gvsig.org/download/projects/gvsig-geoprocess/pool/org.gvsig.geoprocess.app.sextante/gvSIG-desktop-2.1.0-org.gvsig.geoprocess.app.sextante-2.2.14-2092-final-all-all-j1_5.gvspki)**

*- Status changed from New to Fixed*

Instalado y ya disponible en el administrador de complementos desde la instalacion por url.

## **#2 - 10/28/2014 10:33 AM - Antonio Falciano**

Same issue reported in #2944.

#### **#3 - 11/14/2014 05:45 AM - Joaquín del Cerro Murciano**

*- Target version changed from 2.1.0-2259-rc3 to 2.1.0-2255-testing*

#### **#4 - 11/17/2014 05:01 AM - Joaquín del Cerro Murciano**

*- Subject changed from New add-on for org.gvsig.geoprocess to New add-on for org.gvsig.geoprocess 2.2.14-2092*

# **#5 - 11/24/2014 08:07 AM - Álvaro Anguix**

*- Status changed from Fixed to Closed*